# Should I Stale or Should I Close? An Analysis of a Bot that Closes Abandoned Issues and Pull Requests

Mairieli Wessel *University of Sao Paulo* Sao Paulo, SP, Brazil mairieli@ime.usp.br

Igor Steinmacher Flagstaff, AZ, USA igor.steinmacher@nau.edu Igor Wiese

*Northern Arizona University Fed. Univ. of Technology, Parana Northern Arizona University* Campo Mourao, PR, Brazil igor@utfpr.edu.br

Marco A. Gerosa Flagstaff, AZ, USA marco.gerosa@nau.edu

*Abstract*—Bots support several software engineering activities. On GitHub, projects use bots to automate predefined and repetitive tasks related to issues and pull requests. Our research investigates the adoption of the *stale bot*, which helps maintainers triaging abandoned issues and pull requests. We analyzed the bots' configuration settings and their modifications over time. These settings define the time for tagging issues and pull request as stale and closing them. We collected data from 765 OSS projects hosted on GitHub. Our results indicate that most of the studied projects made no more than three modifications in the configurations file, issues tagged as bug reports are exempt from being considered stale, while the same occurs with pull requests that need some input to be processed.

*Index Terms*—bots, open source software, abandoned issues

# I. INTRODUCTION

Bots are software agents that integrate their work with humans' tasks [1], serving as conduits between users and services [2] and performing complex tasks that cannot be entirely automated [3]. Bots support several technical and social software engineering activities [4], such as communication and decision-making [2].

Open Source Software (OSS) projects hosted on GitHub have been adopting bots to automate a variety of predefined tasks on issues and pull requests, such as ensuring license agreement signing, reporting continuous integration failures, triaging issues, reviewing code and pull requests, and assigning reviewers [5]. More specifically, some studies on bots focus on mentoring reviewers on pull requests [6] and helping developers to detect early duplicate development effort [7].

Triaging stale or dormant issues and pull requests is an interesting use of bots in GitHub. To help on this task, GitHub created the *stale bot*. <sup>1</sup> This bot is described as a GitHub App that help integrators and maintainers by automatically labeling and closing abandoned issues and pull requests. Any project hosted on GitHub may leverage the features provided by this bot, and change its settings to adapt the characteristics for each project. It is possible to change settings such as the days until an issue or pull request becomes stale, the days until close stale issues or pull requests, the label to mark stale issues, and labels to exempt an issue or pull request.

Maintainers may leverage the *stale bot* to help cleaning and keeping the issue tracker and pull requests up-to-date. This cleaning is important once one of the common reasons to close a pull request is when it is no longer relevant, as the project has progressed [8]. Thus, dormant pull requests [9] need to be further reviewed and closed if necessary. As for issues, one may close them when they are fixed, or not considered important for the project. However, there are cases

when issues and pull requests become dormant, staying open for a long period, which may lead to different kinds of problems. For example, the lack of feedback in pull-requests may discourage further contributions [10]; while issues left open for a long time may become outdated and, ultimately, confuse newcomers [11].

In this paper, we investigated OSS projects that adopted the *stale bot*. Specifically, we looked into the bots' configuration settings defined by each project, and we analyzed how these projects adapt and maintain the bot over time. To do it, we collected data from 765 OSS projects that adopted the *stale bot*. By analyzing our data, we found that issues tagged as a bug report and pull requests that need input from the developer, review or something else to be processed, are exempt from being considered abandoned or stale. Our results also indicate that the use of the *stale bot* does not require too much effort since in approximately 83% of the projects the configuration file was modified three times or less.

## II. MOTIVATION SCENARIO

Ada, who works in an open source project that receives many daily contributions, spends considerable time to maintain/triage the issues and review contributions. She wants to be more proactive by focusing on issues and pull requests that are affecting the projects and the developers, but the amount of open pull requests make it hard to manage. One developer suggested to try out *stale bot* and explained how it works:

- After a period of inactivity predefined by maintainers, a label is added to mark an issue/pull request as stale.
- When an issue/pull request is marked as stale, optionally a comment is posted to notify the stakeholders.
- The issue/pull request is automatically closed if no more activity occurs. If the issue/pull request is updated, then the stale label is removed.

Considering this suggestion, Ada is interested in adopting *stale bot* but worries that it might seem hostile or offensive for contributors, especially for newcomers. However, they figure out that some bot settings can be modified to adapt the stale characteristics for the project, including changing the time interval to consider issues and pull requests stale, and the messages that the bot send. Thus, the maintainers now believe that, by adjusting the settings, it is possible to decrease the chances of labeling and closing issues and pull requests that had recent activity, and that this can be used to make them aware of issues and pull requests that need their attention. Ultimately, this may help them and newcomers.

<sup>1</sup>https://probot.github.io/apps/stale/

# III. METHOD

This study aims to explore how OSS projects on GitHub are using the *stale bot*, answering the following research questions:

RQ1. What are the characteristics of stale issues and pull requests?

We aimed to investigate the configuration settings of *stale bot* defined by maintainers, such as days until stale, to understand which characteristics commonly define both issues and pull requests that are considered stale in OSS projects.

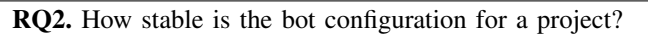

In this research question, we aim to understand how much effort is required to use and maintain the bot on issues and pull requests of OSS projects hosted on GitHub. To do it, we analyzed the number and frequency of changes in the bot configuration file.

# *A. Project Selection*

We selected OSS projects hosted on GitHub that adopted the *stale bot*. To identify these projects, we verify whether they had a required configuration file (*.github/stale.yml*). Using GitHub's public dataset on Google BigQuery,<sup>2</sup> we used a query to search for public projects that contained this configuration file. We started with 1, 484 projects. To further refine our dataset, we decided to exclude forks and deleted projects. As a result, we obtained 770 projects. For each project, we used the PyDriller [12] to collect the data of commits that modified the *.github/stale.yml* file.

As mentioned before, a *.github/stale.yml* file is required in the default branch to enable the bot on the repository. In this file, the project maintainers may change some default settings:

- **daysUntilStale** (defaults to 60 days). Number of days of inactivity before an issue or pull request becomes stale.
- **daysUntilClose** (defaults to 7 days). Number of days of inactivity before an issue or pull request with the stale label is closed. If disabled, issues still need to be manually closed.
- **staleLabel** (defaults to "wontfix"). Label to use when marking the issue or pull request as stale. A project can have only one stale label.
- **exemptLabels** (defaults to "pinned" and "security"). Issues or pull requests with these labels are never considered stale. A project could have an arbitrary number of exempt labels.
- **only** (defaults to "issues" and "pulls"). Restricts bot action to "issues" or "pulls" only. If empty, the bot work on both "issues" and "pulls".

Besides the settings presented above, it is possible to specify configuration settings that are specific to just "issues" or "pulls."

To extract these settings from the source code of configuration file, we generated a parser in Python. Thus, we discarded five selected projects that did not follow the YML format on the *.github/stale.yml* file. At the end of this process, we obtained 765 projects.

<sup>2</sup>https://bigquery.cloud.google.com/dataset/bigquery-public-data: github\_repos

# *B. Data analysis*

We analyzed bot configuration settings of 765 software projects, investigating the days until stale, days until close, stale label, and exempt labels to find which characteristics commonly define both issues and pull requests that are considered stale in OSS projects (RQ1).

As previously explained in Section III-A, it is allowed override the configuration settings specific to "issues," "pull requests," or both (we called it "all"). We conduct all analyzes by distinguishing these categories of settings, examining both frequency and type of modifications made in the configuration file (RQ2).

For more details about the projects used and replication purposes, we made our data and source code publicly available.<sup>3</sup>

## IV. RESULTS

In the following, we present the results according to the research questions.

# *A. RQ1. What are the characteristics of stale issues and pull requests?*

To characterize stale issues and pull requests, we investigated the *stale bot* configuration file for each selected project. The first analysis we conducted aimed to understand if the bot was being used to identify stale issues or pull requests. We found 75 projects ( $\simeq 9.8\%$ ) that adopted the bot only for issues, 19 ( $\simeq 2.5\%$ ) that adopted only for pull requests, and  $671 \approx 87.7\%$ ) that adopted the *stale bot* for both issues and pull requests. By investigating these 671 projects, we noticed that most of them maintained a common setting for issues and pull requests, and 12.2% (82 projects) specified the different settings for "issues" and "pull requests."

After analyzing the only setting and specific configurations, we looked into the settings that define the number of days until the bot considers an issue or pull request stale. Figure 1 presents the distribution of daysUntilStale setting across our sample. Our data show that this distribution is different according to the target set for the bot (issues, pull requests, or both (all)). For the issues settings  $Q1 = 30$ , median = 30,  $\Omega$ 3 = 84; for the pull requests settings  $\Omega$ 1 = 14, median = 14,  $\text{O}3 = 30$  and for both  $\text{O}1 = 30$ , median =  $60, Q3 = 60$ . Pull requests have been set to become stale in fewer days than issues. We also noticed some extreme cases, for example, we found eight projects that defined the daysUntilStale as more than 36, 000 days. Therefore, we manually investigate each of these projects and then perceived they did not understand the workflow of the bot.

As we did for daysUntilStale setting, we looked into the settings that define the number of days until the bot closes an issue or pull request marked as stale. Among the analyzed projects, 77 had this value set to false at the moment of our collection (disabling the feature that makes the bot automatically close the issues and pull requests). Figure 2 presents the distribution of daysUntilClose setting for the 688 ( $\simeq$  90%) projects that kept the closing feature active. For the issues settings Q1=7, median=7, Q3=40; for the pull requests settings Q1=7, median=7, Q3=14 and for all settings Q1=7, median=7, Q3=7. By looking at Figure 2, we noticed that the configurations that included both issues and pull requests (all), kept daysUntilClose with the default value (excluding outliers, not displayed in the figure).

<sup>3</sup>https://github.com/mairieli/botSE-2019

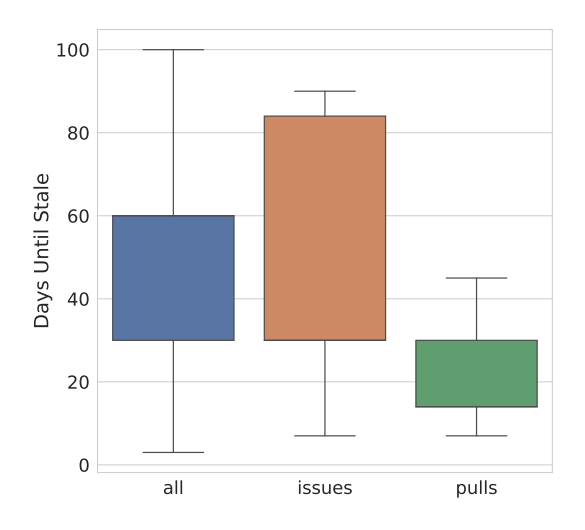

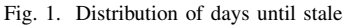

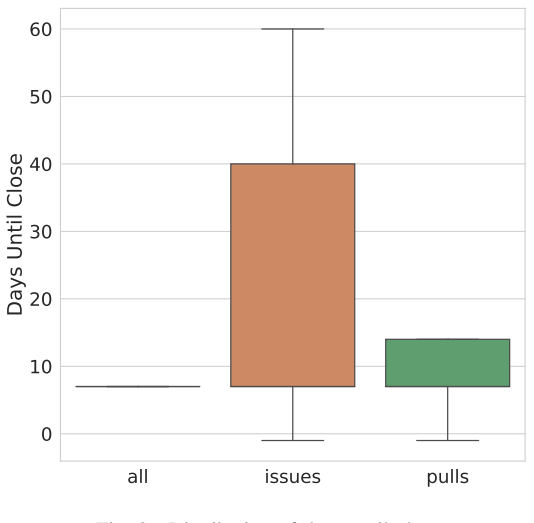

Fig. 2. Distribution of days until close

Analyzing the staleLabel setting, we found 16 different labels applied by the projects. By analyzing them, we found that four of them corresponded to more than 90% of all the labels adopted. Table I presents the frequency of these 4 stale labels. Interestingly, the default label "wontfix" is not the most commonly used. We hypothesize that projects changed it since "wontfix" is offered as a default label when one creates a new repository in GitHub. Thus, projects usually make use of this label and do not want to have it used with more than one meaning. Therefore, the project maintainers adopt other labels, preferring using "stale," as it is possible to observe in the table.

We also analyzed the labels assigned to issues and pull requests that maintainers want never from being considered stale. To do so, we manually inspected the labels defined under exemptLabels setting. Table II shows the most recurrent exempt types of labels used (it is worth mentioning that we further classified the labels in more generic categories).

Regarding the issues' settings, we noticed that the distribution of labels used for issues and pull requests are different. Interestingly, the most frequently exempt label category for issues is that representing bug reports (usually labeled as

TABLE I FREQUENCY OF MOST COMMON STALE LABELS

| <b>Stale Label</b> | Freq.<br>in Issues $(\%)$ | Freq. in<br>Pulls $(\%)$ | Freq. in<br>All $(\%)$ |
|--------------------|---------------------------|--------------------------|------------------------|
| stale              | $125(79.6\%)$             | 26(25.7%)                | $303(51.4\%)$          |
| wontfix            | $25(15.9\%)$              | $10(9.9\%)$              | 245 (41.5%)            |
| abandoned          |                           | $60(59.4\%)$             | $2(0.3\%)$             |
| inactive           | $3(1.9\%)$                | $3(2.9\%)$               | 12(2%)                 |

\* Gray rows represent the default settings.

"bug"), appearing in 67.6% of the projects. Enhancements closely follow this label. Apart from the most common ones, one interesting finding is that a non-negligible number of projects set the issues identifying newcomer-friendly tasks as exempt from staling. These issues are usually low-hanging fruits and may benefit the joining process of newcomers, so they will not be touched by more active members.

For the pull requests' settings, the most common label categories represent the contributions that need input from the developer ("waiting for CLA"), review ("needs review"), or something else ( "on hold") to be processed.

TABLE II FREQUENCY OF MOST COMMON EXEMPT LABELS

| <b>Exempt labels</b>             | Freq. in<br>Issues $(\%)$ | Freq. in<br>Pulls $(\%)$ | Freq. in<br>All $(\%)$ |  |
|----------------------------------|---------------------------|--------------------------|------------------------|--|
| security                         | 61 $(41.4\%)$             | 27(26.7%)                | 360 $(61.1\%)$         |  |
| pinned                           | 43 (27.3%)                | 26(25.7%)                | $371(62.9\%)$          |  |
| bug                              | $106(67.6\%)$             | $5(4.9\%)$               | 104(17.6%)             |  |
| enhancement                      | 95(60.5%)                 | $3(2.9\%)$               | 73(12.3%)              |  |
| on hold                          | 60(38.2%)                 | $59(58.4\%)$             |                        |  |
| newcomer                         | $17(10.8\%)$              | $6(5.9\%)$               | 72 (12.3%)             |  |
| maybe later                      | 12 (7.6%)                 | $8(7.9\%)$               | 65 $(11%)$             |  |
| documentation                    | 69 (43.9%)                |                          |                        |  |
| needs review                     |                           | 59 (58.4%)               | $20(3.3\%)$            |  |
| accepted                         | $3(1.9\%)$                |                          | $60(10.1\%)$           |  |
| proposal                         | $61(38.8\%)$              | $(0.9\%)$<br>I.          | $1(0.1\%)$             |  |
| waiting for CLA pass             |                           | 59 (58.4%)               |                        |  |
| tests                            | 59 (37.5%)                |                          |                        |  |
| feature                          | $(4.4\%)$<br>7            | $(0.9\%)$                | 45 (7.6%)              |  |
| work in progress                 | 4(2.5%)                   | $(0.9\%)$                | $36(6.1\%)$            |  |
| discussion                       | $(4.4\%)$                 |                          | $20(3.3\%)$            |  |
| blocked                          | 9(5.7%)                   | $(0.9\%)$<br>1           | 14(2.3%)               |  |
| under consideration              |                           |                          | $23(3.9\%)$            |  |
| no stale                         | $5(3.1\%)$                | $2(1.9\%)$               | $13(2.2\%)$            |  |
| ×.<br>$\sim$<br>$\sim$<br>$\sim$ |                           |                          |                        |  |

Gray rows represent the default settings.

RQ1. Pull requests have been defined to become stale in fewer days than issues. Issues tagged as bug report is exempt from being considered stale, while the same occurs with pull requests that need some input to be processed.

#### *B. RQ2. How stable is the bot configuration for a project?*

After adding the first version of the configuration file to the project, the maintainer may update the settings until reach the ideal configuration for the project. To understand this process, we analyzed the history of changes in the configuration file for all the projects. We noticed that some projects take some time changing it until they reach the ideal configuration. Thus, we considered that the number of modifications is a proxy to the effort required to use the bot in a project.

From this analysis, we observed that 453 ( $\simeq$  59.2%) projects that only added the configuration file and made no further modifications. Interestingly,  $49 \ (\simeq 6.4\%)$  projects kept the configuration file exactly as provided in the bot page, $4$ maintaining the complete default settings.

In Figure 3, we present the distribution of the number of modifications in the *stale.yml* file per project. We considered only the 312 projects that changed the configuration file at least once after the addition, and we found that most projects (259, or  $\simeq 83\%$ ) have modified the file between one and three times after its initial inclusion in the project.

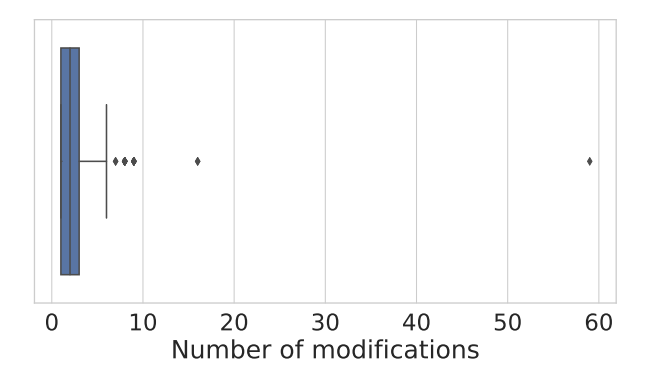

Fig. 3. Distribution of the number of modifications in *stale.yml* file

Figure 3 also shows some outliers with 7, 8, 9, 16 and 59 modifications. The extreme case happened in the *SaltStack*. 5 project Figure 4 shows the timeline of modifications for this project. The configuration file was modified by 59 commits from May 12, 2017, to December 14, 2017. By analyzing the changes, we could observe that all of them were changes in the daysUntilStale setting, decreasing it by 30, 25, 15, and 10 days. All modifications followed the same structure in the commit message: *"Reduce the number of days an issue is stale by X"*. We could notice that this gradual reduction was to avoid overloading the project with a lot of stale issues and pull requests needed to be manually inspected in a short period. Until December 2018, more than 3, 500 issues were closed by the bot in this project.

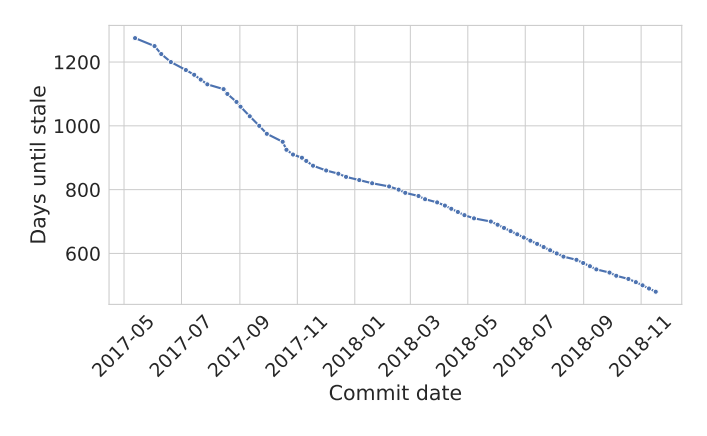

Fig. 4. The progress of days until stale

Looking into a pull request  $6$  of the atom project, we found another evidence that projects have defined higher values to daysUntilStale setting and then decreased until the appropriate configuration. Manually analyzing another outlier case, we found 17 commits with modifications to the *stale.yml* file in *Moya*<sup>7</sup> project. These modifications included addition of exempt labels and decreasing both daysUntilStale and daysUntilClose values. The goal of these changes are made clear by the contributor who commits the last modification in daysUntilStale: *"... I think leaning on our bot is a good idea, and I can see us changing this to just a week sometime in the future."*

**RQ2.** We observed that  $\simeq 59.2\%$  of projects only added the file and considering the other projects,  $\simeq 83\%$  of them made no more than three modifications. Therefore, the bot configuration settings for a project looks stable in most cases.

## V. RELATED WORK

Bots are extensively proposed and analyzed in the literature of different domains, including social media [13]–[15], online learning [16]–[19], and Wikipedia [20], [21]. In Software Engineering, bots support several activities automating tasks that generally require human interaction [3]. While some bots support development and deployment, team and task management, and file sharing, others are used as social media, or even for fun [2], [5]. In this paper, we extend the existing knowledge on bots in GitHub by exploring a specific bot, analyzing how it is adopted, and how much effort the maintainers need to put to set it.

## VI. CONCLUSION

In this paper, we analyzed how OSS projects hosted on GitHub are using a bot that helps integrators and maintainers work by automatically labeling and closing abandoned or inactive issues and pull requests. Exploring the bot configuration settings (**RQ1**), we showed that most of projects ( $\simeq 87.7\%$ ) adopted the *stale bot* for both issues and pull requests. We also found that pull requests have been defined to become stale in fewer days than issues. We also found that abandoned issues tagged as bug report are generally exempt from staling. In addition, we investigated how much effort is necessary to set up the *stale bot* (RQ2). We found that adopting *stale bot* does not require too much effort of maintainers. Most projects made no more than three changes in the configurations file. Thus, according to our analysis results, *stale bot* is a recommended solution to help maintainers triaging issues and pull requests that are not affecting the project and the developers, since the stale characteristics can be adapted for each project.

#### ACKNOWLEDGMENT

This work is supported by the CNPq (# 430642/2016-4) and FAPESP MCT/CGI.br (# 2015/24527-3)

<sup>6</sup>https://github.com/atom/atom/pull/15492

<sup>7</sup>https://github.com/Moya/Moya

<sup>4</sup>https://github.com/probot/stale#usage

<sup>5</sup>https://github.com/saltstack/salt

#### **REFERENCES**

- [1] U. Farooq and J. Grudin, "Human-computer integration," *interactions*, vol. 23, no. 6, pp. 26–32, Oct. 2016.
- [2] M.-A. Storey and A. Zagalsky, "Disrupting developer productivity one bot at a time," in *Proceedings of the 2016 24th ACM SIGSOFT International Symposium on Foundations of Software Engineering*, ser. FSE 2016. New York, NY, USA: ACM, 2016, pp. 928–931. [Online]. Available: http://doi.acm.org/10.1145/2950290.2983989
- [3] C. Lebeuf, M.-A. Storey, and A. Zagalsky, "Software bots," *IEEE Software*, vol. 35, no. 1, pp. 18–23, 2018.
- [4] B. Lin, A. Zagalsky, M. Storey, and A. Serebrenik, "Why developers are slacking off: Understanding how software teams use slack," in *Proceedings of the 19th ACM Conference on Computer Supported Cooperative Work and Social Computing Companion*, ser. CSCW '16 Companion. New York, NY, USA: ACM, 2016, pp. 333–336. [Online]. Available: http://doi.acm.org/10.1145/2818052.2869117
- [5] M. Wessel, B. M. de Souza, I. Steinmacher, I. S. Wiese, I. Polato, A. P. Chaves, and M. A. Gerosa, "The power of bots: Characterizing and understanding bots in oss projects," *Proceedings of the ACM on Human-Computer Interaction*, vol. 2, no. CSCW, p. 182, 2018.
- [6] Z. Peng, J. Yoo, M. Xia, S. Kim, and X. Ma, "Exploring how software developers work with mention bot in github," in *Proceedings of the Sixth International Symposium of Chinese CHI*, ser. ChineseCHI '18. New York, NY, USA: ACM, 2018, pp. 152–155. [Online]. Available: http://doi.acm.org/10.1145/3202667.3202694
- [7] L. Ren, S. Zhou, C. Kästner, and A. Wasowski, "Identifying redundancies in fork-based development."
- [8] G. Gousios, M. Pinzger, and A. v. Deursen, "An exploratory study of the pull-based software development model," in *Proceedings of the 36th International Conference on Software Engineering*, ser. ICSE 2014. New York, NY, USA: ACM, 2014, pp. 345–355. [Online]. Available: http://doi.acm.org/10.1145/2568225.2568260
- [9] L. F. Dias, I. Steinmacher, and G. Pinto, "Who drives companyowned OSS projects: internal or external members?" *J. Braz. Comp. Soc.*, vol. 24, no. 1, pp. 16:1–16:17, 2018. [Online]. Available: https://doi.org/10.1186/s13173-018-0079-x
- [10] I. Steinmacher, G. Pinto, I. S. Wiese, and M. A. Gerosa, "Almost there: A study on quasi-contributors in open source software projects," in *Proceedings of the 40th International Conference on Software Engineering*, ser. ICSE '18. New York, NY, USA: ACM, 2018, pp. 256– 266. [Online]. Available: http://doi.acm.org/10.1145/3180155.3180208
- [11] I. Steinmacher, I. S. Wiese, A. P. Chaves, and M. A. Gerosa, "Why do newcomers abandon open source software projects?" in *2013 6th International Workshop on Cooperative and Human Aspects of Software Engineering*, ser. CHASE '13. IEEE, 2013, pp. 25–32.
- [12] D. Spadini, M. Aniche, and A. Bacchelli, *PyDriller: Python Framework for Mining Software Repositories*, 2018.
- [13] S. Savage, A. Monroy-Hernandez, and T. Höllerer, "Botivist: Calling volunteers to action using online bots," in *Proceedings of the 19th ACM Conference on Computer-Supported Cooperative Work & Social Computing*. New York, NY, USA: ACM, 2016, pp. 813–822.
- [14] N. Abokhodair, D. Yoo, and D. W. McDonald, "Dissecting a social botnet: Growth, content and influence in twitter," in *Proceedings of the 18th ACM Conference on Computer Supported Cooperative* Work & Social Computing, ser. CSCW '15. New York, NY, USA: ACM, 2015, pp. 839–851. [Online]. Available: http: //doi.acm.org/10.1145/2675133.2675208
- [15] B. Xu, T. C.-W. Yuan, S. R. Fussell, and D. Cosley, "Sobot: Facilitating conversation using social media data and a social agent," in *Proceedings of the Companion Publication of the 17th ACM Conference on Computer* Supported Cooperative Work & Social Computing, ser. CSCW Companion '14. New York, NY, USA: ACM, 2014, pp. 41–44. [Online]. Available: http://doi.acm.org/10.1145/2556420.2556789
- [16] S. Ghose and J. J. Barua, "Toward the implementation of a topic specific dialogue based natural language chatbot as an undergraduate advisor," in *Informatics, Electronics & Vision (ICIEV), 2013 International Conference on*. Washington, DC,USA: IEEE, 2013, pp. 1–5.
- [17] A. M. Latham, K. A. Crockett, D. A. McLean, B. Edmonds, and K. O'Shea, "Oscar: An intelligent conversational agent tutor to esti-mate learning styles," in *International Conference on Fuzzy Systems*. Washington, DC, USA: IEEE, 2010, pp. 1–8.
- [18] K. Nakamura, K. Kakusho, T. Shoji, and M. Minoh, "Investigation of a method to estimate learners interest level for agent-based conversational e-learning," in *International Conference on Information Processing and Management of Uncertainty in Knowledge-Based Systems*. Berlin, Heidelberg: Springer, 2012, pp. 425–433.
- [19] C. Roda, A. Angehrn, T. Nabeth, and L. Razmerita, "Using conversational agents to support the adoption of knowledge sharing practices,"
- *Interacting with Computers*, vol. 15, no. 1, pp. 57–89, 2003. [20] R. S. Geiger and A. Halfaker, "Operationalizing conflict and cooperation between automated software agents in wikipedia: A replication and expansion of 'even good bots fight'," *Proc. ACM Hum.-Comput. Interact.*, vol. 1, no. CSCW, pp. 49:1–49:33, Dec. 2017. [Online]. Available: http://doi.acm.org/10.1145/3134684
- [21] D. Cosley, D. Frankowski, L. Terveen, and J. Riedl, "Suggestbot: Using intelligent task routing to help people find work in wikipedia," in *Proceedings of the 12th International Conference on Intelligent User Interfaces*, ser. IUI '07. New York, NY, USA: ACM, 2007, pp. 32–41. [Online]. Available: http://doi.acm.org/10.1145/1216295.1216309